## งานการเงินและบัญชี คณะสถาปัตยกรรมศาสตร์ KMITL

การเบิกจ่ายค่าตอบแทนอาจารย์ที่ปรึกษาศิลปนิพนธ์ วิทยานิพนธ์ ระดับปริญญาตรี (หน้า ๑/๒)

## ขั้นตอนการขออนุมัติใช้เงิน (จองเงิน)

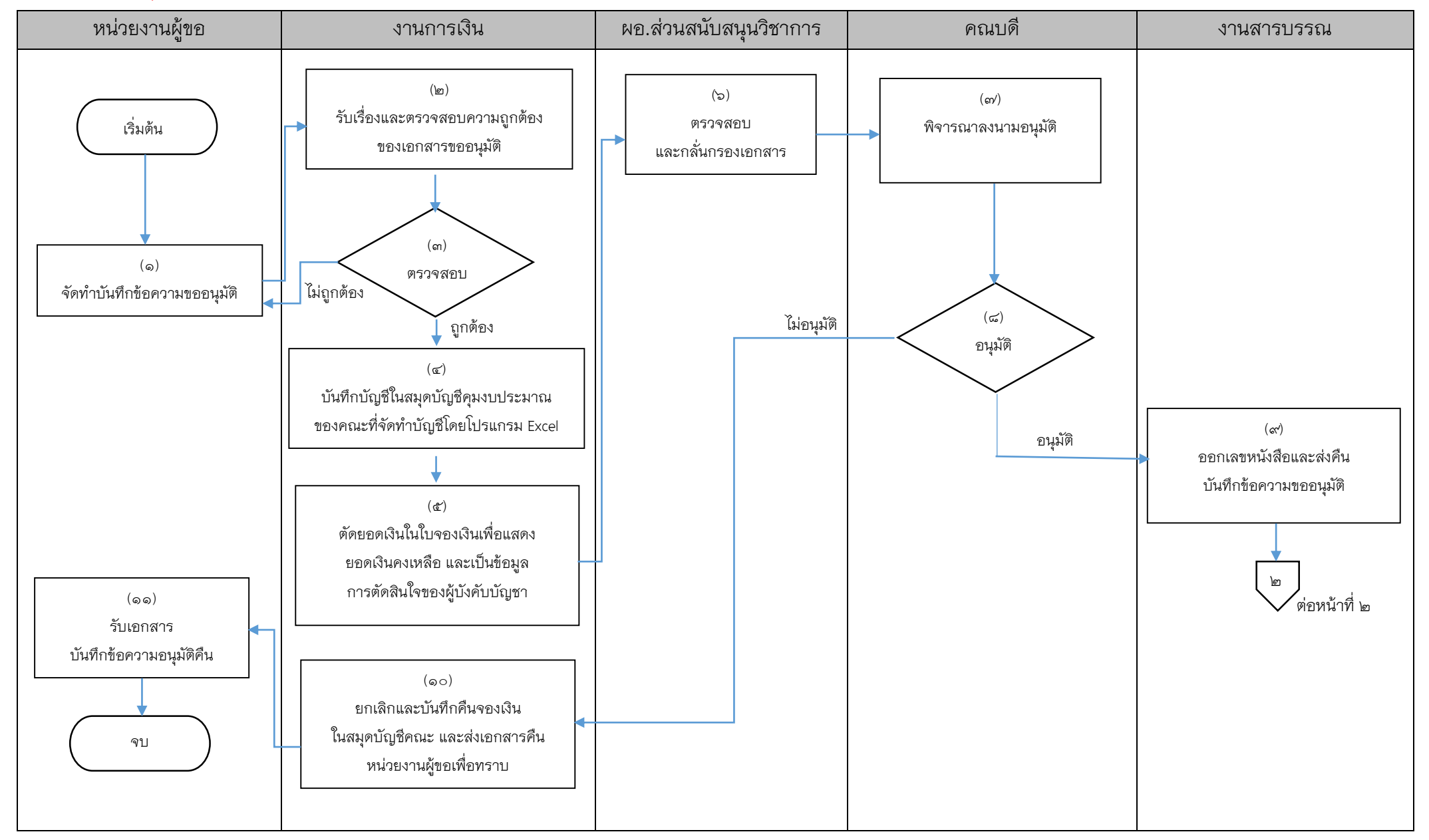

งานการเงินและบัญชี คณะสถาปัตยกรรมศาสตร์ KMITL

การเบิกจ่ายค่าตอบแทนอาจารย์ที่ปรึกษาศิลปนิพนธ์ วิทยานิพนธ์ ระดับปริญญาตรี (หน้า ๒/๒)

## ขั้นตอนการขออนุมัติเบิกจ่ายเงิน (ตั้งเบิก)

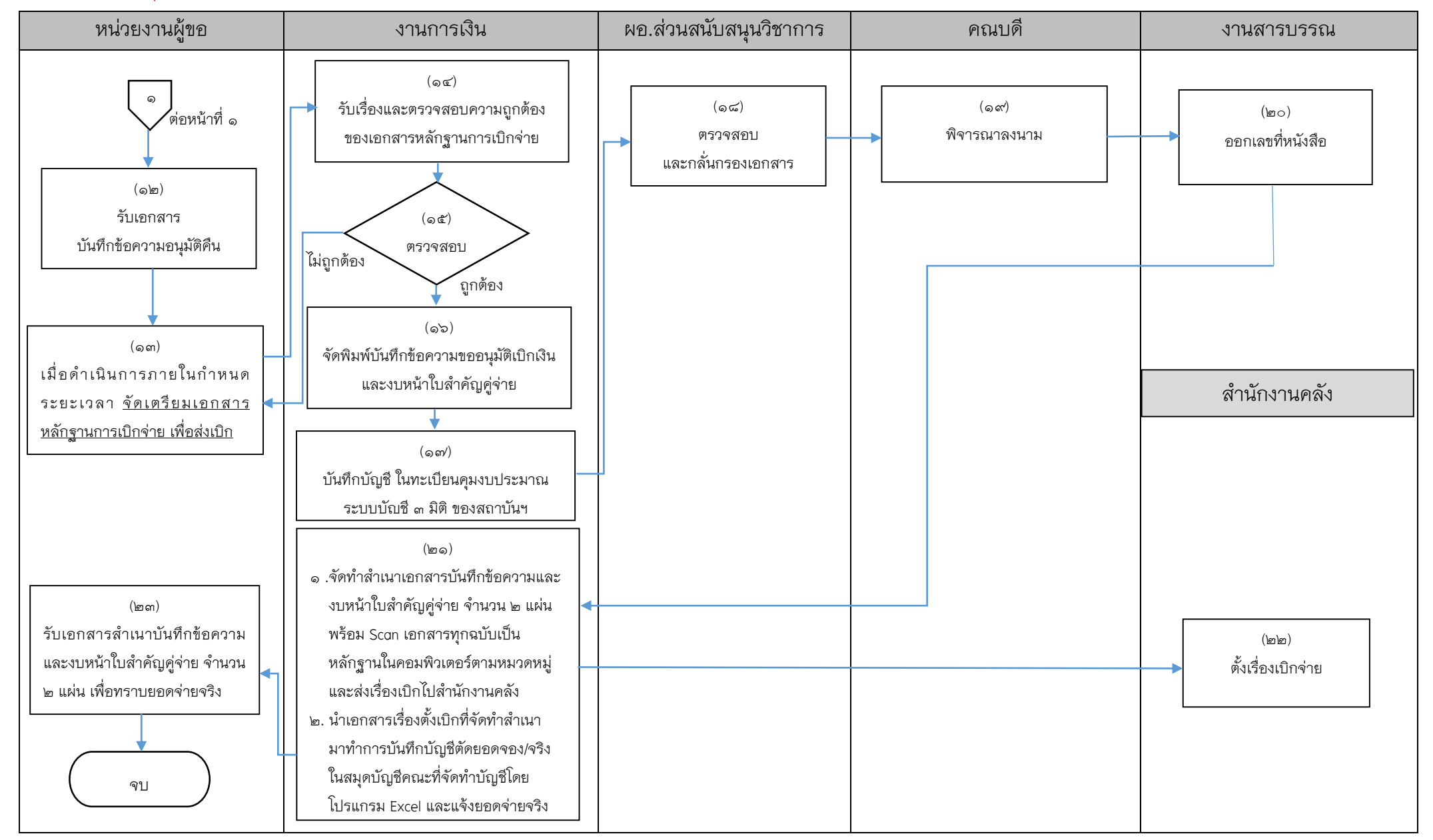

## เอกสารที่ใช้สำหรับประกอบการเบิกจ่าย

- 1. บันทึกข้อความขออนุมัติ
- 2. ค าสั่งแต่งตั้งอาจารย์ที่ปรึกษาวิทยานิพนธ์
- 3. ใบรายชื่อนักศึกษาที่ลงทะเบียน
- 4. ตารางสรุปรายละเอียด/รายชื่อนักศึกษา/หัวข้อศิลปนิพนธ์ วิทยานิพนธ์/ รายชื่ออาจารย์ที่ปรึกษา
- 5. ใบจองเงิน
- 6. ใบแสดงคะแนนและเกรดนักศึกษา
- 7. หลักฐานการจ่ายเงิน
- 8. บันทึกข้อความขออนุมัติเบิกเงิน
- ๙.งบหน้าใบสำคัญคู่จ่าย
	- $\blacksquare$  ขั้นตอนการขออนุมัติใช้เงิน (จองเงิน) แนบเอกสาร ข้อ ๑-๕
	- $\blacksquare$  ขั้นตอนการขออนุมัติเบิกเงิน (ตั้งเบิก) แนบเอกสาร ข้อ ๑-๙

------------------------------------------------------------------